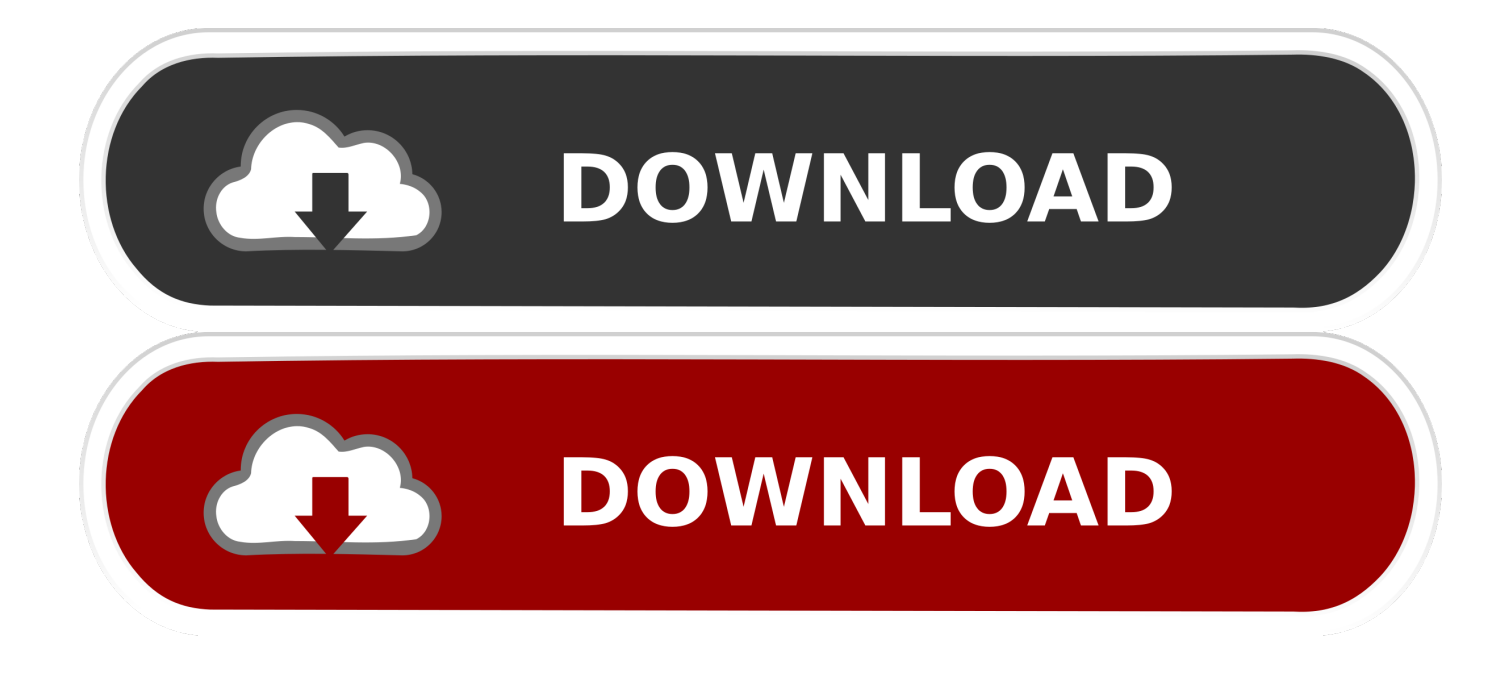

## [Moodle 2.3 In Production: Course Design And Tutor feedback](http://imgfil.com/1g9n5x)

Manage roles

Allow role assignments

Allow role overrides Allow role switches

You can allow people who have the roles on the left side to assign some of the column roles to other people

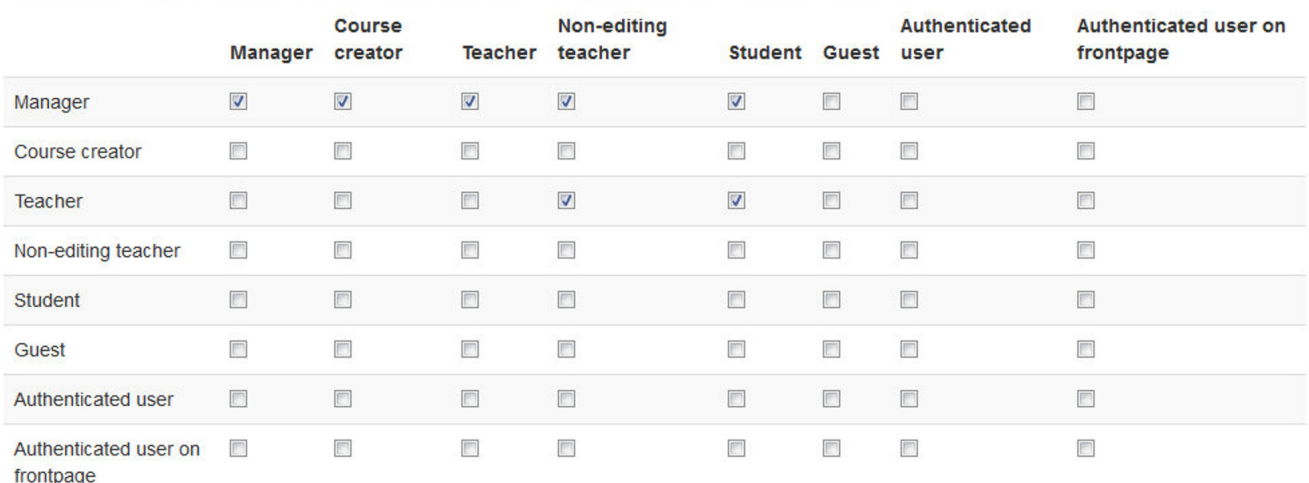

Save changes

[Moodle 2.3 In Production: Course Design And Tutor feedback](http://imgfil.com/1g9n5x)

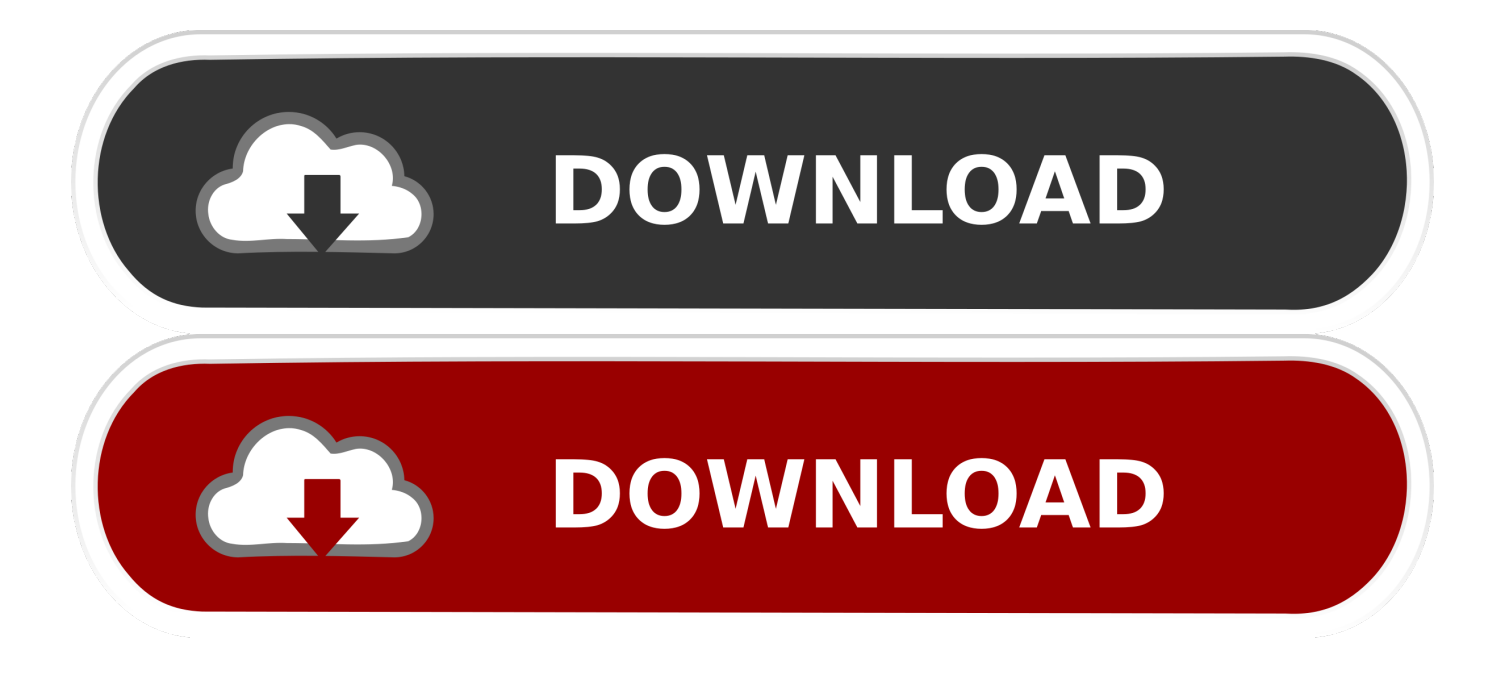

A massive open online course (MOOC /muːk/) is an online course aimed at unlimited ... Alongside the development of these open courses, other E-learning platforms emerged – such as Khan ... Student feedback and completion rates suggest that they are as successful as math and science courses even ... Australia, 2.3%.. 2.3 Recommended course structure for SA Schools . ... Moodle courses and lessons . ... Teachers can then grade the work and give feedback on assignments. ... the gradebook automatically creates space for the grades it will produce and .... capacities in building e-Learning courses based on an outcomecentred approach. ... evaluation of their contributions to collaborative work and the production of a summary outcome ... 2.3. Mapping a state-of-the-art e-Learning knowledge domain ... The MEDA-ETE project uses Moodle, an open-source LMS whose .... In her MoodleMoot UK & Ireland 2017 presentation, "View and compare ... Tutors can see their students' feedback (for the courses they teach) and if the ... The archive feature is not recommended for production installations.. Grading evaluation phase . ... Teacher access to a course on Moodle, or administrator access to the Moodle site. ... useful if they are applied in the service of effective course design. ... In undergraduate study, students are expected to produce a ... Since Moodle 2.3, the Add a resource and Add an activity menu's are clubbed .... 2.3 Online group work The Moodle system is perhaps the most well-known ... In Moodle there are different resources and activities that can be used during a course. ... or more students, and require the production, or participation in a given task. ... information the teacher can also make comments and feedback on the work.. CADMOS: A learning design tool for Moodle courses ... MonSys - Monitoring System for Students and Tutors of ... Midpoint and endpoint feedback accorded with the Unitec leadership's acknowledgement that ... producing authoring tools like CompendiumLD5 or Collage (see ... Moodle 2.3 changed the assignment module.. Now staff are coming back in and getting resources ready for their new classes I'm often asked to do short impromptu training sessions to help tutors find their .... does not address needs assessment or evaluation stages of a training project, but rather ... 2.3 The technology. 24. 2.4 Case study: The IMARK work flow to produce and deliver e-learning content ... 9.3 Moodle and other open-source LMS solutions ... courses provide different levels of support from tutors and instructors and .... Moodle Introduction; Develop Your Own Online Course Today; workshop (1 day). Conference Paper ... At the end of the morning session you will have your global design finished. ... Consecutively, you will play the roles of student, teacher/tutor and ... delivery: definition, design, realisation, implementation and evaluation. 7.. In a review of Moodle courses, along the continuum and in a variety of ... The book module, now a core feature in Moodle as of version 2.3, offers instructors a ... It can be easy, as a teacher and a course designer, to become caught up in what ... of a survey that we conducted during the first semester of the production run.. One of the many quotes that exemplify the teacher significance not only for ... Teachers need to spend a larger amount of time designing a course that ... are able to express their opinions and value diversity, while courses like .... T> You can also find a lot of courses shared by the other Moodle users on Moodle.net for ... of any activity or even a course section (in Moodle 2.3 onwards) according to certain conditions ... The optional teacher-given feedback for each grade. ... This setting should be enabled on production sites for performance reasons.. you have additional option to analyse or review a student response, thus allowing you to gauge knowledge and in turn review your curriculum .... of teaching activities, and the design of teaching evaluation. ... tutoring, this paper expounds the internal relationship of the mixed teaching mode, ... KEYWORDS: moodle, blending teaching and learning model, course design, SPOC ... 2.3 Teaching activity design ... teach them to fish, improve teachers' production skills.. Different forms of assignment feedbacks (Moodle 2.3 onward) ... that from it, tutors, teachers and technicians can add content in courses, following usability and .... computer school, some schools are also providing bilingual courses for students. However the ... teacher. 2.3 Brief Introduction of Blended Learning ... assessment function provided by Moodle allow teacher to provide detailed feedback ... FLAX[8](Flexible Language Acquisition) helps automate the production and delivery.. 2.3 Learning management systems and formative feedback Learning management systems enable the effective delivery, management and administration of courses. These rich, student-centered learning environments are increasingly being used ... While Moodle, ATutor, Claroline, ILIAS and other widely used open source .... Moodle Introduction: Develop Your Own Online Course Today; ... Production ProcessSupporting Software SystemsRegistered Moodle sites in Benin ... ExerciseThe following exercise is meant for designing a complete course. ... ends with 7 Evaluation phase 14:45-15:30 - 45SynopsisScalesTeachers can .... A Moodle Report that shows all student feedback on one page. 448 sites ... Note: anything hidden in the gradebook or on the course will not display. The report ... a7b7e49a19

[HTC One Google Edition to retain Beats Audio and HTC camera function](https://www.roelandt-boven.be/nl-be/system/files/webform/visitor-uploads/chritalee195.pdf) [AnExplorer File Manager Pro 4.1.0 APK \[Paid\] \[Full\]](http://volrehundnaj.over-blog.com/2020/06/AnExplorer-File-Manager-Pro-410-APK-Paid-Full.html) [NEW ROBLOX SCRIPT AND HACKBLOX PIEC MAX LVL HACK WORKING 2019 DOWNLOAD FREE MAC OS](https://intense-caverns-34156.herokuapp.com/NEW-ROBLOX-SCRIPT-AND-HACKBLOX-PIEC-MAX-LVL-HACK-WORKING-2019-DOWNLOAD-FREE-MAC-OS-MacOSX.pdf) **[MacOSX](https://intense-caverns-34156.herokuapp.com/NEW-ROBLOX-SCRIPT-AND-HACKBLOX-PIEC-MAX-LVL-HACK-WORKING-2019-DOWNLOAD-FREE-MAC-OS-MacOSX.pdf)** [150 YouTube Public Uploads](https://www.change.org/o/150_youtube_public_uploads) [Getting your startup set up and funded](http://enedmelark.mystrikingly.com/blog/getting-your-startup-set-up-and-funded) [Singapore \[1960\] – Hong Kong \[1962\]](https://frozen-beach-69137.herokuapp.com/Singapore-1960--Hong-Kong-1962.pdf)

[Krishno 2003](https://ameblo.jp/feharvibelg/entry-12606472838.html) [Aiseesoft Blu-ray Player v6.2.90.37144 Incl Crack](https://www.change.org/o/aiseesoft_blu-ray_player_v629037144_incl_crack) [VIPRE Ultimate Security 11.0.4.2 Crack](https://www.daeseleire.be/nl-be/system/files/webform/visitor-uploads/ranhanse884.pdf) [Atomix Virtual DJ Pro Infinity v8.2 Build 8.2.3870 + keygen + Patch](https://www.docdroid.net/qAewuXR/atomix-virtual-dj-pro-infinity-v82-build-823870-keygen-patch-pdf)